Startfreq: 0.001000 MHz; Stopfreq: 0.040992 MHz; Stepwidth: 0.004 kHz Samples: 9999; Interrupt: 0 uS

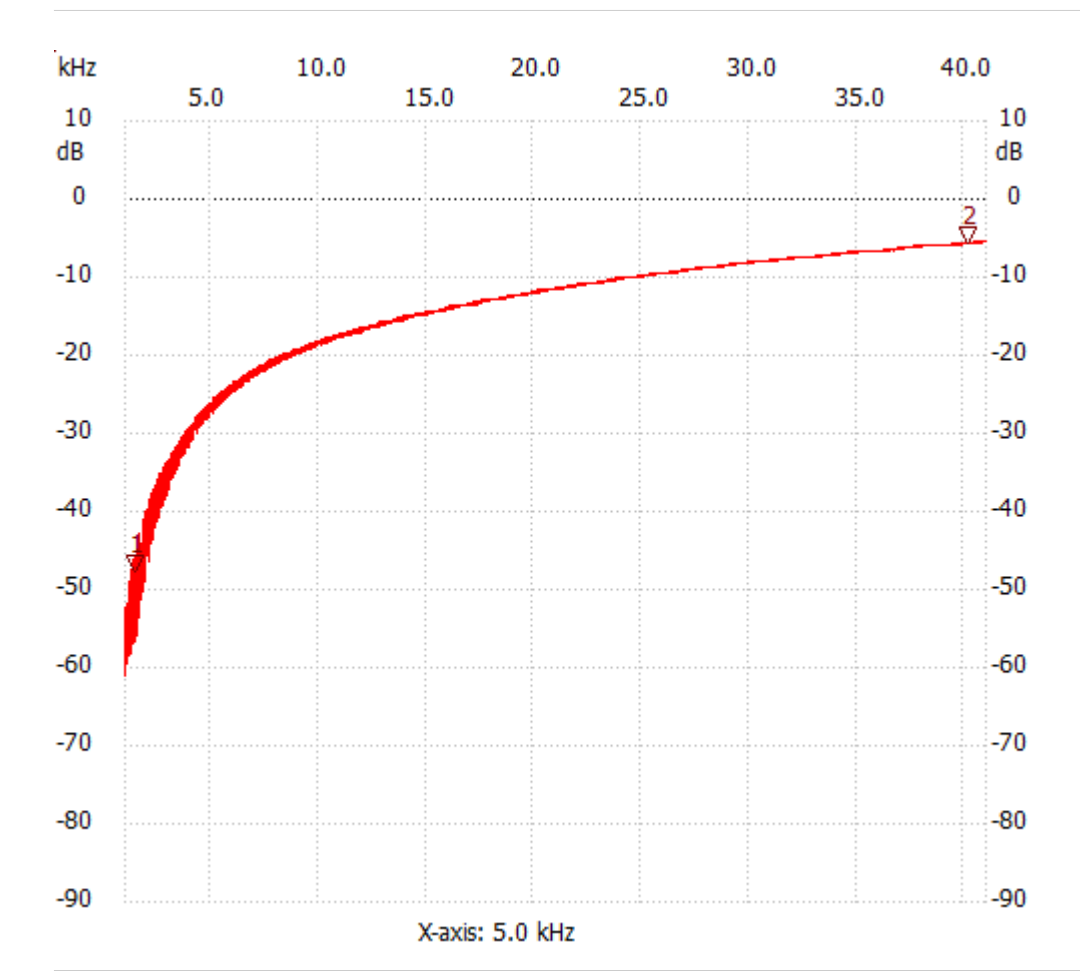

;no\_label

Cursor 1: 0.001440 MHz Channel 1: -47.60dB --------------------- Cursor 2: 0.040152 MHz Channel 1: -5.62dB --------------------- Channel 1

max :-5.43dB 0.040992MHz min :-60.90dB 0.001000MHz

---------------------